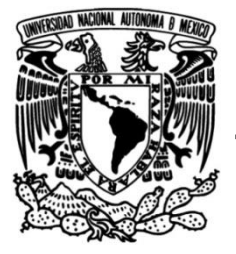

# **UNIVERSIDAD NACIONAL AUTÓNOMA DE MÉXICO**

# **FACULTAD DE INGENIERÍA**

# **Aplicación de la Ingeniería inversa a una línea de productos dentro de una compañía multinacional**

**TESINA** Que para obtener el título de

**Ingeniero Mecánico**

# **P R E S E N T A** Juan Carlos Martínez Soriano

# **DIRECTOR DE TESINA**

Dr. Adrián Espinosa Bautista

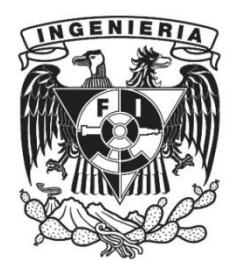

**Ciudad Universitaria, Cd. Mx., 2018**

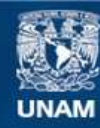

Universidad Nacional Autónoma de México

**UNAM – Dirección General de Bibliotecas Tesis Digitales Restricciones de uso**

#### **DERECHOS RESERVADOS © PROHIBIDA SU REPRODUCCIÓN TOTAL O PARCIAL**

Todo el material contenido en esta tesis esta protegido por la Ley Federal del Derecho de Autor (LFDA) de los Estados Unidos Mexicanos (México).

**Biblioteca Central** 

Dirección General de Bibliotecas de la UNAM

El uso de imágenes, fragmentos de videos, y demás material que sea objeto de protección de los derechos de autor, será exclusivamente para fines educativos e informativos y deberá citar la fuente donde la obtuvo mencionando el autor o autores. Cualquier uso distinto como el lucro, reproducción, edición o modificación, será perseguido y sancionado por el respectivo titular de los Derechos de Autor.

## **Índice**

- 1. Introducción
- 2. Agradecimientos
- 3. Resumen
- 4. Objetivos
	- a. Objetivo General
	- b. Objetivos Específicos
- 5. Ingeniería inversa
	- a. Origen
	- b. Descripción
	- c. Aspectos legales
	- d. Innovación y aplicaciones
	- e. Ventajas
	- f. Desventajas o aspectos a considerar
- 6. Caso de aplicación de Ingeniería Inversa
	- a. De la empresa Chamberlain
		- i. Origen
		- ii. Descripción
		- iii. Misión
		- iv. Visión
		- v. Política de calidad
		- vi. Valores
	- b. Descripción del puesto de trabajo
	- c. Aplicación de ingeniería inversa
		- i. Proceso realizado
	- d. Beneficios obtenidos
- 7. Conclusiones
- 8. Referencias

# *INTRODUCCIÓN*

En el presente trabajo se describe el proceso que se llevó a cabo para aplicar un proceso de Ingeniería Inversa a una línea de operadores que se manufacturan desde hace varios años en la empresa *Chamberlain*, localizada en la ciudad de Nogales, Sonora.

El objetivo de aplicar Ingeniería Inversa en este proyecto surge de la necesidad de tener información actualizada de los operadores, pues se han realizado algunos cambios a estos sin que se vean reflejados en los dibujos ingenieriles correspondientes, y así mismo los sistemas de respaldo de información no se vieron actualizados tras dichos cambios o ajustes.

Como resultados del proyecto se encuentra el tener un correcto modelado del producto que se produce actualmente, se tendrá un mejor punto de partida cuando se haga una futura modificación a los operadores, y, sobre todo, el centro de diseño en Elmhurst, Illinois, tendrá una manera más efectiva de probar rediseños de algunas partes sin tener que manufacturar y enviar desde México para comprobar su efectividad en los centros de diseño.

# *AGRADECIMIENTOS*

Quiero agradecer en primer lugar a mi familia por su apoyo incondicional, consejos, comprensión, amor, paciencia y recursos. Por enseñarme lo más importante de mi vida, valores, empeño, principios y dedicación.

Gracias por apoyar e inspirar cada sueño, por motivarme y por creer en mí.

A mis formadores, por su dedicación a transmitir sus conocimientos y su gran paciencia en este camino duro, me dotaron de consejos en la vida personal y profesional.

A mis compañeros y amigos por su compañerismo, apoyo y entrega en cada etapa de nuestra carrera. Gracias a todos por hacer de esto una gran etapa en mi vida, que recordaré con mucho cariño.

A mis excompañeros y en general a la empresa Chamberlain, ya que me dieron la oportunidad de desarrollar el proyecto en el cual se basa esta Tesina y me brindaron su apoyo para adaptarme a una nueva ciudad.

## *RESUMEN*

La Ingeniería Inversa es una rama de la Ingeniería que se encarga del estudio de productos o sistemas ya existentes con el fin de obtener nuevas versiones de éstos, pero con mayores beneficios. El análisis se realiza con un producto terminado, ver como se constituye, geometría del mismo e ir desmontándolo en los niveles de ensamble en los que se encuentre, haciendo el mismo análisis para cada subnivel. Así, en cada análisis realizado se puede encontrar o generar información sobre la forma en cómo se llevó a cabo el desarrollo del objeto de estudio.

Actualmente es un método de diseño muy utilizado en las industrias debido a las ventajas que posee frente a la ingeniería concurrente. Otro aspecto al que se debe el desarrollo de la Ingeniería Inversa es la tecnología con la que se cuenta actualmente: por ejemplo, gracias a los escáneres 3D es más fácil digitalizar piezas físicas y hacer comparaciones contra otros modelos, o por otro lado, se cuenta con software diseñado de tal modo que permita el estudio de programas de computadora.

Al inicio de en este trabajo se presenta una descripción general de lo que es Ingeniería Inversa, a qué es a lo que se dedica, su forma de operar, aplicaciones, etc. Así mismo se habla sobre los aspectos legales relacionados, y como nació la Ingeniería Inversa.

Más adelante se describirá la forma en cómo se desarrolló el proceso a una línea de productos de una empresa multinacional que fabrica sistemas de acceso residenciales y comerciales localizada en Nogales, Sonora. Se busca desarrollar el proyecto de Ingeniería Inversa en un tiempo límite de seis meses para al cabo de dicho tiempo se presente frente a los vicepresidentes de la empresa.

## *OBJETIVOS*

**Objetivo general:** Aplicar el método de ingeniería inversa a una línea de productos manufacturados en Grupo Chamberlain, a fin de tener modelos en computadora actualizados como base para futuros rediseños de los productos.

## **Objetivos específicos:**

- Describir la Ingeniería Inversa de manera general y los aspectos relacionados a ella.
- Analizar físicamente los operadores de la línea comercial de *LiftMaster* dentro del área *Commercial Doors Operators* (*CDO*)
- Modelar en CAD las piezas que se encuentren en los operadores y que estén inexistentes en sistema.
- Remodelar las piezas con los cambios realizados y que no se hayan visto reflejados en el sistema.
- Hacer el modelado de un sistema de referencia, llamado *Skeleton*, que servirá para relacionar el modelo en CAD con el producto físico.

## *INGENIERIA INVERSA*

## **Origen**

Los principios de la ingeniería inversa se remontan a la época primitiva cuando los seres humanos comenzaron a estudiar los métodos utilizados por los seres a su alrededor, fijándose desde la forma en cómo vestían los demás, hasta técnicas avanzadas de supervivencia, caza, manufactura de herramientas, etc.

Cuando la Ingeniería Inversa comenzó a tener un mayor auge, fue durante la segunda guerra mundial ya que se trató de una época de grandes avances tecnológicos, mismos que las potencias enemigas trataron de capturar, estudiar su funcionamiento y mejorar con el fin de mantenerse un paso adelante. Estos hechos llegaron a ser decisivos para que los alemanes perdieran la guerra debido a que se conocía el funcionamiento de su tecnología<sup>1</sup>.

Actualmente, se emplea como una nueva forma de diseño sacando provecho de las nuevas tecnologías, buscando áreas de oportunidad (ya sea de productos o sistemas) y mejorando aquellos aspectos que no se tenían considerados anteriormente o que se omitieron por la tecnología con la que se contaba no era la adecuada.

## **Descripción**

 $\overline{a}$ 

La *INGENIERÍA* es la ciencia que se encarga de reunir ideas, conocimientos y principios establecidos con el fin de aplicarlos para diseñar, construir y mantener productos o sistemas que ayuden a resolver problemas o necesidades de los seres humanos.

De la ingeniería parten dos vertientes: la ingeniería tradicional (o también llamada ingeniería concurrente), y la ingeniería inversa.

La ingeniería concurrente está definida como "un enfoque sistemático para el diseño paralelo e integrado de productos y los procesos relacionados, incluyendo manufactura y servicios de apoyo, con la intención de que los desarrolladores consideren, desde el inicio del proyecto, todos los elementos del ciclo de vida del producto, desde su concepción hasta su eliminación y reciclaje, incluyendo calidad, costo, planeación y requerimientos del usuario" <sup>2</sup>. Es decir, la Ingeniería Inversa toma una hipótesis o idea como base para el diseño de algún producto o sistema. A partir de dicha hipótesis se realiza una investigación, aplicación de principios y leyes al concepto inicial, para después pasar a la creación de modelos donde se vea reflejado el trabajo anterior y que

 $^1$  Delfín y Jiménez. S.f. Ingeniería Inversa: Metodología y aplicaciones. Foro de análisis de investigación, desarrollo y gestión tecnológica en ITESCA.<br><sup>2</sup> S L. Albin v R L. Crefeld, (1904

S.L. Albin y P.J. Crefeld. (1994) Getting started: Concurrent engineering for a medium-sized manufacturer. Journal of Manufacturing Systems.

puedan validar la factibilidad o no viabilidad de aquello que se esté diseñando. Posteriormente, se tendrán procesos de manufactura (si es el caso) y puesta en marcha del producto o sistema diseñado.

Por otro lado, la Ingeniería Inversa es "El Proceso de duplicar una parte existente, subensamble, o producto, sin dibujos, documentación o modelo a computadora" <sup>3</sup>. En otras palabras, la Ingeniería Inversa se encarga de descubrir los principios tecnológicos que componen un objeto, herramienta, dispositivo o sistema, haciendo un análisis desde los principios generales hasta los específicos del sistema o producto en estudio.

Existen diversos métodos para aplicar la Ingeniería Inversa en el estudio de productos o sistemas. A continuación, se muestra un diagrama de flujo con un procedimiento general para el estudio de un producto físico, aunque bien con ciertas modificaciones puede servir para el estudio de sistemas o software.

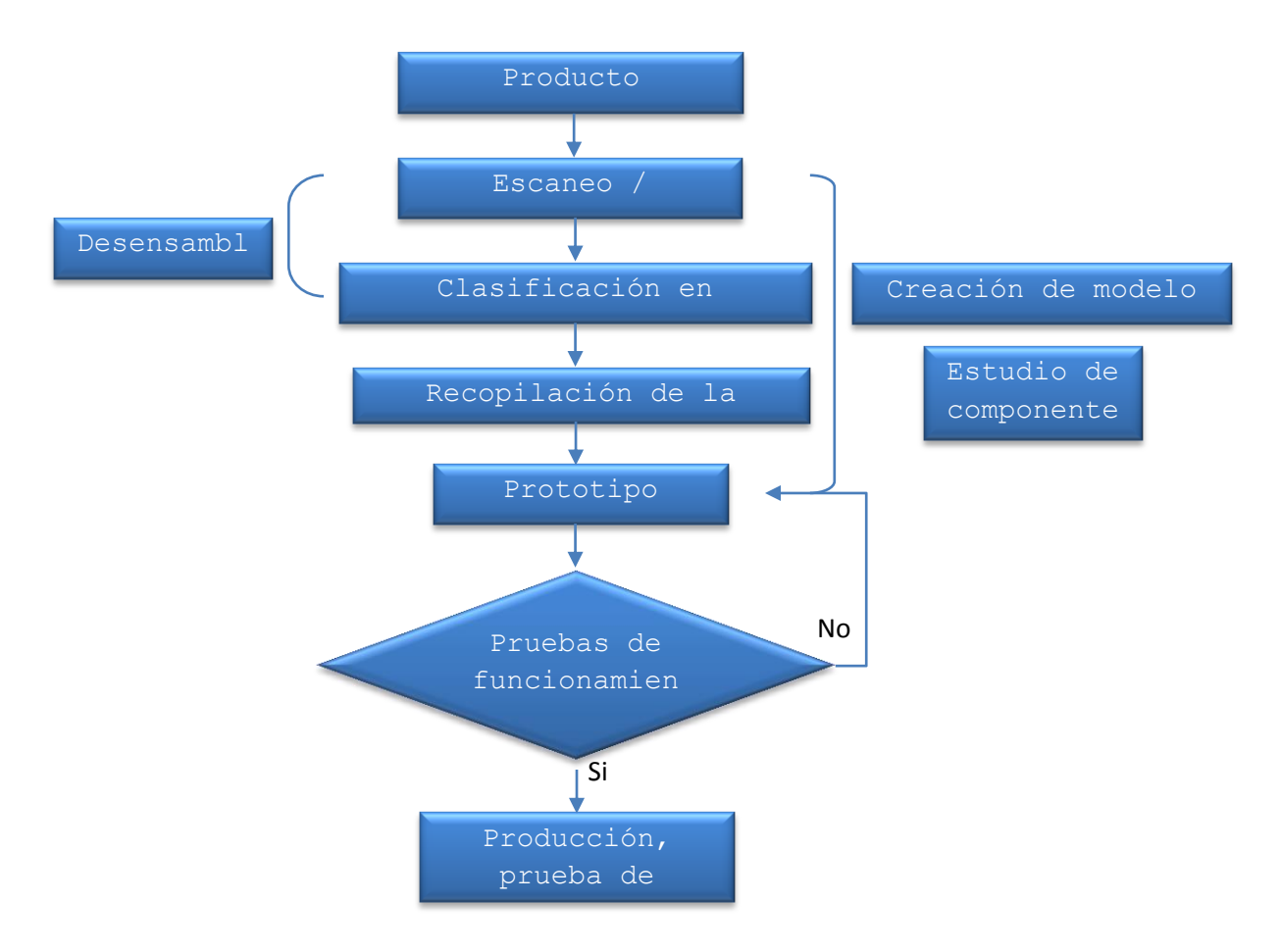

*Diagrama 1. Flujo de un proceso de Ingeniería Inversa <sup>4</sup> .*

 $\overline{a}$ 

 $3$  Vinesh Raja. (2007) Introduction to Reverse Engineering

<sup>&</sup>lt;sup>4</sup> Extraído y adaptado de Otto y Wood. (1998). Product Evolution: A reverse Engineering and redesign methodology. Research in Engineering Design.

El proceso se inicia al tener un producto terminado y del cual se desea aplicar el proceso de Ingeniería Inversa. Generalmente, el primer paso consiste en hacer un escaneo o digitalización del producto al que posteriormente se le harán modificaciones conforme avance el proceso. Una vez que se estudió el exterior considerando procesos de manufactura, geometría, funciones o forma de trabajo del objeto, interfaces, etc., se procede a desensamblar de acuerdo a los subsistemas o subensambles que lo conforma, por ejemplo, en sistemas eléctricos, mecánicos, neumático, electrónico, etc. Conforme se separa en ensambles, es importante estudiar la forma en cómo se logró llevar a cabo estos, el número de piezas que se utilizó, los materiales usados, la forma de las uniones, con el fin de ver áreas de oportunidad y mejora que se puedan aplicar para crear una versión mejorada del producto. Así también, es importante actualizar el CAD o modelo que se esté haciendo con la información que se genere en cada subensamble.

Una vez llegado a tener todas las piezas separadas, es momento de reunir toda la información que se generó, los problemas que se tuvo, la falta de información que se haya presentado, y así encontrar puntos de mejora para poder aplicarlos a un prototipo. Es importante realizar pruebas de funcionamiento para cerciorarse de que los cambios realizados, por ejemplo cambios de material, disminución de número de piezas, cambio de geometría o forma de ensamble, etc., permitan un correcto funcionamiento o realice el trabajo que se espera. Una vez pasadas todas estas etapas, se considera que se llegó al momento idóneo para hacer estudios de mercado y poner el producto a la venta.

El proceso de Ingeniería Inversa constituye un punto de inicio para el rediseño de un producto a analizar, teniendo una gran oportunidad de innovar. Este mismo aspecto constituye un motivo de retos y motivación para poder hacer productos equivalentes e incluso mejores pero con un menor número de piezas, con un mejor nivel de aceptación de los usuarios, mejor funcionalidad y menor costo de producción.

Gracias a la tecnología de nuestros tiempos, resulta más factible digitalizar algún objeto de estudio gracias a los escáneres que permiten obtener en tiempo real una imagen en algún programa de diseño, siendo muy común éste el primer paso usado para iniciar el estudio. En caso de no contar con este tipo de tecnologías, la forma de proceder es analizar primero a todo el conjunto de piezas que conforman el producto para posteriormente dividirlo en cada uno de sus subsistemas, analizar su funcionamiento y de nueva cuenta hacer los desensambles necesarios para poder llegar a lo particular en cada pieza y descubrir el rol que juega dentro del todo.

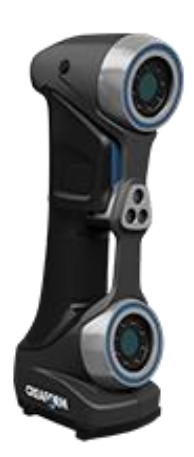

*Imagen 1. Ejemplo de Escáner 3D. <sup>5</sup>*

## **Aspectos legales**

En la Suprema Corte de los Estados Unidos consideraron desde 1974 la Ingeniería Inversa como una forma esencial de innovación, y la definieron como "[es] *empezar con el producto conocido y trabajando hacia atrás o en reversa para adivinar el proceso que ayudó en su desarrollo o manufactura*". Con esto se puede ver que desde hace más de 40 años se tomó importancia que tiene la Ingeniería Inversa para el desarrollo de nuevos productos. Como tal no se ha publicado alguna ley que prohíba estas prácticas, pero si se han hecho recomendaciones para proteger los desarrollos realizados por empresas que fabriquen equipos originales, como por ejemplo los contratos de mantenimiento a largo plazo de piezas de empresas *Original Equipment Manufacturer* (OEM), es decir, contratos exclusivos para que se use sólo cierta pieza y se anulen en caso de utilizar alguna otra que no sea la especificada.

Lo que sí ha quedado claro en las leyes, es que se prohíbe el utilizar directamente una pieza fabricada para generar un molde que copie a ésta ya existente debido a que no contribuye al entendimiento o estudio del objeto, sólo copia sus características físicas  $6$ .

La gran mayoría de las compañías prefieren mantener en secreto sus desarrollos, buscando así protegerlos de la mejor manera posible frente a estudios o formas que puedan mejorarlas, recurriendo así a las patentes, las cuales se definen como derechos de propiedad garantizados por el gobierno para con el inventor, y que lo protegen de que otras compañías manufacturen, usen, ofrezcan a la venta, o vendan su información hasta determinado tiempo. Para que se pueda aplicar Ingeniería Inversa a un producto protegido por una patente, es necesario que éste se haya comprado de manera legal, y que el estudio a realizar no involucre propósitos comerciales.

 $\overline{a}$ 

<sup>&</sup>lt;sup>5</sup> Imagen tomada de

https://www.creaform3d.com/es/soluciones-de-metrologia/escaneres-3d-portatiles-handyscan-3d

<sup>6</sup> Defend Trade Secrets Act of 2016 (Ley pública No. 114-153)

Una de las oficinas más importantes del mundo donde se registra el mayor número de patentes. Tan solo en el 2017<sup>7</sup>, la oficina de patentes y marcas de los Estados Unidos (USPTO, o por sus siglas en inglés U.S. Patent and Trademark Office) logró un registro de 56,624 solicitudes. A pesar de que es considerada un buen lugar de registro, se recomienda que se registre la patente en diversas naciones con el fin de tener una mayor cobertura. Los países que le siguen en la estadística del mismo año se encuentra Japón con 48,882 registros y enseguida China con 48,208 registros. Mientras tanto, en México se hizo un total de 289 registros en el mismo año. En México se puede hacer un registro de Patentes, modelos de utilidad, diseños industriales, marcas, nombres comerciales y denominaciones de origen es en *El Instituto Mexicano de la Propiedad Intelectual IMPI*. En Europa, se puede aplicar para una patente en la *Oficina Europea de Patentes*, donde se puede obtener protección dentro de los 40 países miembros que participan en el acuerdo de Múnich sobre la patente Europea.

La mayoría de las patentes deben incluir, para una mejor defensa de la invención <sup>8</sup>: descripción de su utilidad, descripción del diseño, y diseño de plantas. En la descripción se debe especificar concisa y claramente a la invención, de tal forma que cualquier persona pueda entenderla. Usualmente se anexan dibujos o esquemas con vistas que favorezcan y se pueda tener un mejor entendimiento de la descripción.

Otro medio al que se recurre para protección son los derechos de autor, COPYRIGHT $9$ , son otra forma de protección de datos o invenciones. Se define como la protección de una expresión fijada a un medio tangible, como por ejemplo un medio escrito, pintura, escultura, etc. A diferencia de las patentes, los derechos de autor son concedidos desde el momento en que son creados y registrados.

El área donde se ha reforzado más la ley es en el software y otros tipos de información digital, ya que en el año 2003 por medio del acta *Digital Millennium Copyright Act* se restringe la Ingeniería Inversa en obras digitales con derechos de autor, sólo permitiéndose sólo algunas excepciones:

- Cuando el software se obtuvo de manera legítima y se usa sólo cierta parte del software para lograr la operabilidad entre programas o sistemas.
- Si se busca la interoperabilidad entre sistemas, la información generada debe ser puesta a disposición.
- Cuando se aplica a software abandonado por su desarrollador.

Por otro lado, existen los secretos comerciales (*Trade* Secrets <sup>10</sup>) que protegen información comercial y conocimiento que representa una ventaja frente a la

 $\overline{a}$ 

 $^7$  China Drives International Patent Aplications to Record Heights. (2018). World Intellectual Property Organization. Recuperado de http://www.wipo.int/pressroom/en/articles/2018/article\_0002.html

 $8$  Wego Wang. Reverse Engineering, technology of reinvention. (p. 291, 292)

 $9$  Wego Wang. Reverse Engineering, technology of reinvention. (p. 293, 294)

 $10$  Wego Wang. Reverse Engineering, technology of reinvention. (p.302)

competencia; un claro ejemplo de secreto comercial es la fórmula del refresco conocido como *Coca-Cola*, ya que desde que fue creada sólo cierto número de personas conocen su composición.

Una desventaja de los secretos comerciales es que pierden su valor en cuanto se aplique ingeniería inversa y desvele la información que fue protegida, o que la misma entidad que lo registró desvele la información al público.

## **Innovación y aplicaciones**

Como se ha mencionado, la Ingeniería Inversa es un método de diseño que se ha implementado en mayor medida en años recientes conforme el avance y desarrollo tecnológico.

Una de las virtudes de la Ingeniería Inversa es que puede ser utilizada tanto para el estudio de piezas de unos cuántos centímetros de tamaño, como para objetos más grandes que midan metros de longitud.

Por ejemplo, en la Facultad de Ingeniería Mecánica de la Universidad Técnica de Košice en Eslovaquia, se dieron a la tarea de aplicar Ingeniería Inversa a un engrane de transmisión utilizado en una máquina  $11$ . Se encontraron que debido a las cargas que sufre el engrane, se dañó perdiendo una parte. El problema es que no contaban con la parte perdida. En las imágenes 2 y 3 se muestra el engrane dañado.

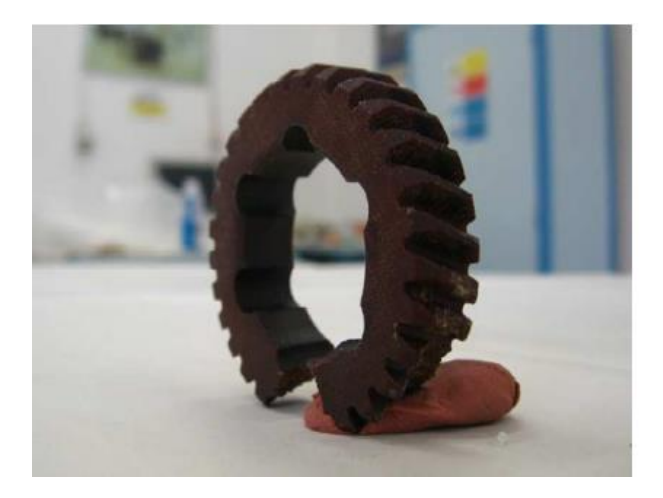

 $\overline{a}$ 

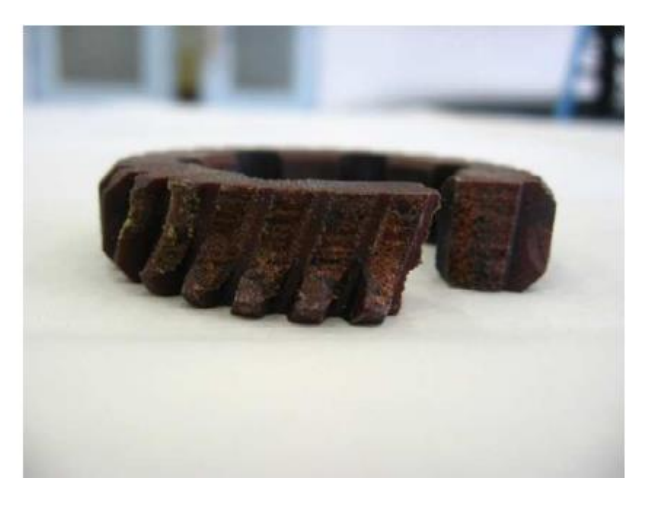

*Imágenes 2, 3. Engrane dañado.*

El primer paso fue hacer un escaneo de la pieza para poder generar un CAD relacionado a ella y así construir un nuevo engrane. Para que el escaneo fuera más efectivo, el engrane se tuvo que pintar para que así la reflexión de la superficie fuera mejor. Tras el escaneo, se obtuvo una nube de 603,612 puntos (*Imagen 4)*, la cual posteriormente se redujo para trabajar con el 10% de ellos (58,581 puntos) con el fin de trabajar sólo con los puntos más esenciales. Enseguida, procedieron a generar el engrane incluyendo la parte faltante y se comparó con la nube de puntos (*Imagen 5*), con el fin de verificar que el CAD generado se ajuste al escaneo, asegurando así que la pieza que se fabricaría por medio de un prototipado rápido de Impresión 3D a partir del modelo sea un buen reemplazo para el engrane dañado o si fuera el caso, hacer las modificaciones correspondientes (*Imágenes 6,7)*.

 $11$  Dúbravþík y Kender. (2012). Application of reverse engineering techniques in mechanics system services. Universidad técnica de Kosice, Departamento de materiales y tecnologías, República de Eslovaquia.

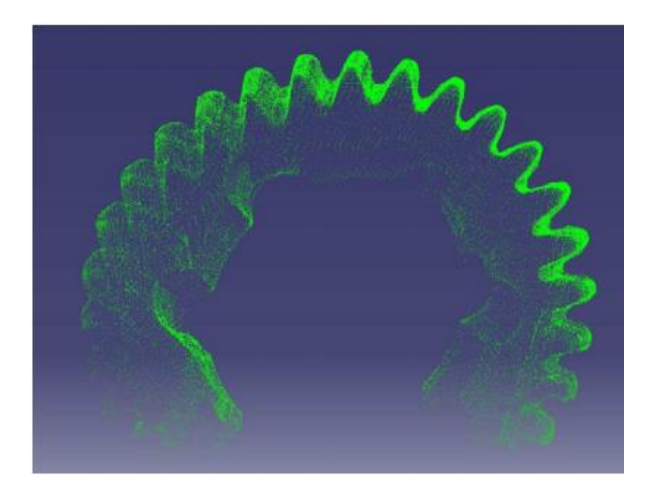

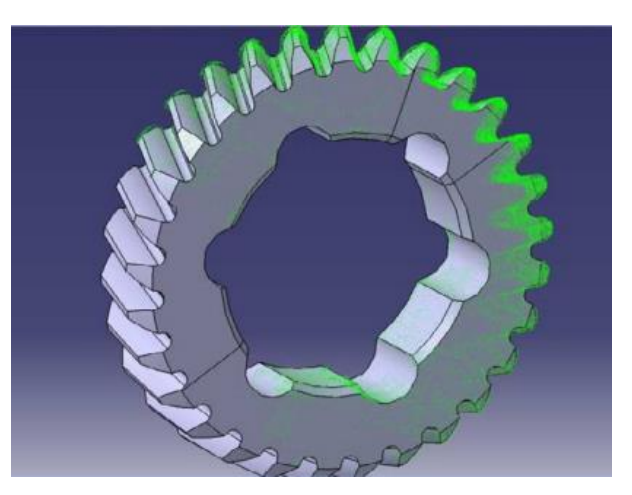

*Imagen 4. Nube de puntos Imagen 5. CAD comparado con generada por el escáner. nube de puntos.*

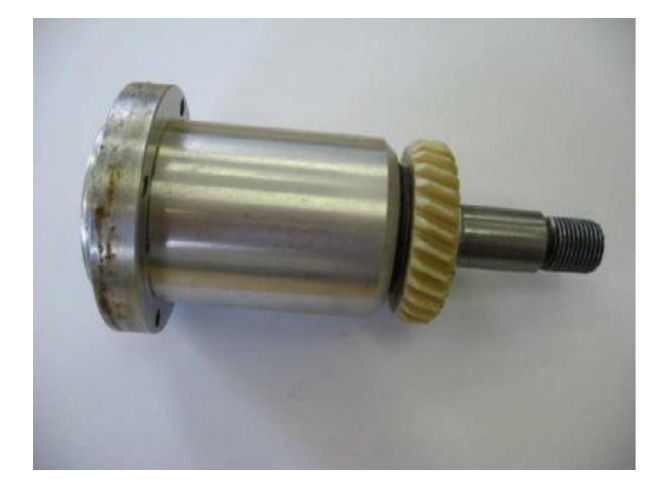

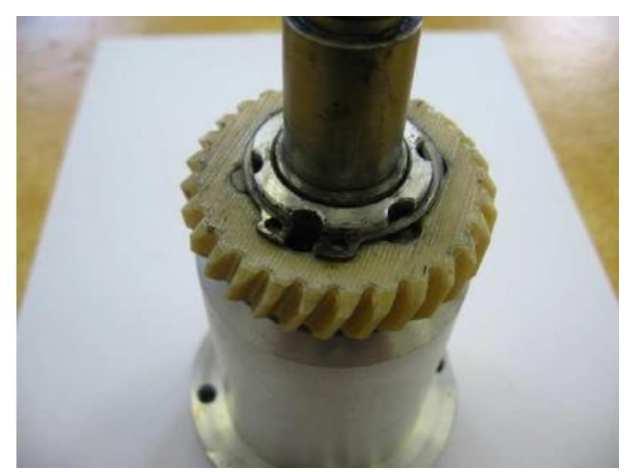

*Imágenes 6, 7. Prueba de ensamble del prototipo.*

Como ejemplo de aplicación a escalas más grandes, se encuentra el que llevaron a cabo en la Facultad de Ingeniería Mecánica en la Universidad de Zagreb, en Croacia. El objetivo fue modificar un autobús de pasajeros con la parte superior dañada para convertirlo en un autobús panorámico turístico <sup>12</sup> (*imagen 8)*

El primer paso fue hacer un escaneo del autobús para obtener las medidas de éste, obtener su geometría, y principalmente la distribución de la estructura soporte. Como en el ejemplo anterior, del escaneo se obtuvo una nube de puntos, los cuales se convirtieron en líneas, superficie, y puntos con coordenadas de interés.

 $\frac{1}{12}$  Lulić y Tomić. Application of reverse Engineering Techniques in Vehicle Modifications. Facultad de Ingeniería Mecánica y Arquitectura Naval, Universidad de Zagreb, Croacia.

Se generó una estructura de alambre que representa la estructura del autobús, la modificaron de acuerdo al nuevo diseño, y a partir de ella se realizaron estudios de elemento finito para asegurar la estabilidad del autobús y la seguridad de los pasajeros en caso de una volcadura (*imagen 11)*.

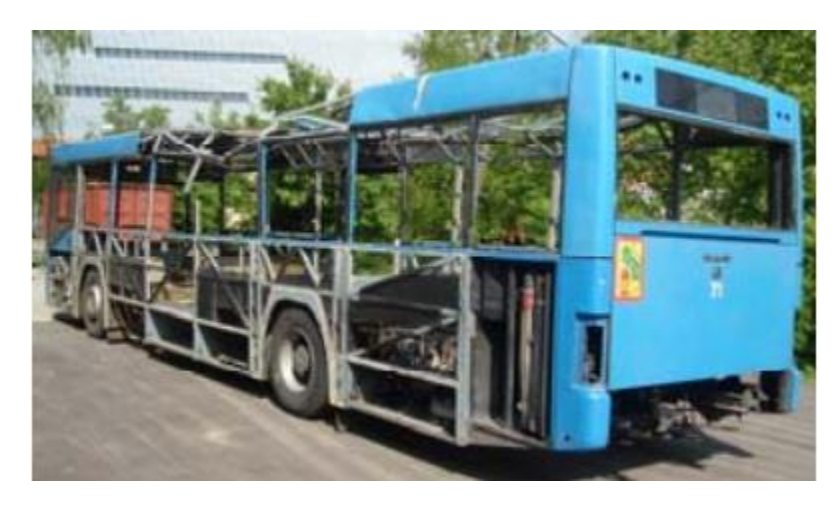

*Imagen 8. Autobús dañado que será convertido en un autobús panorámico.*

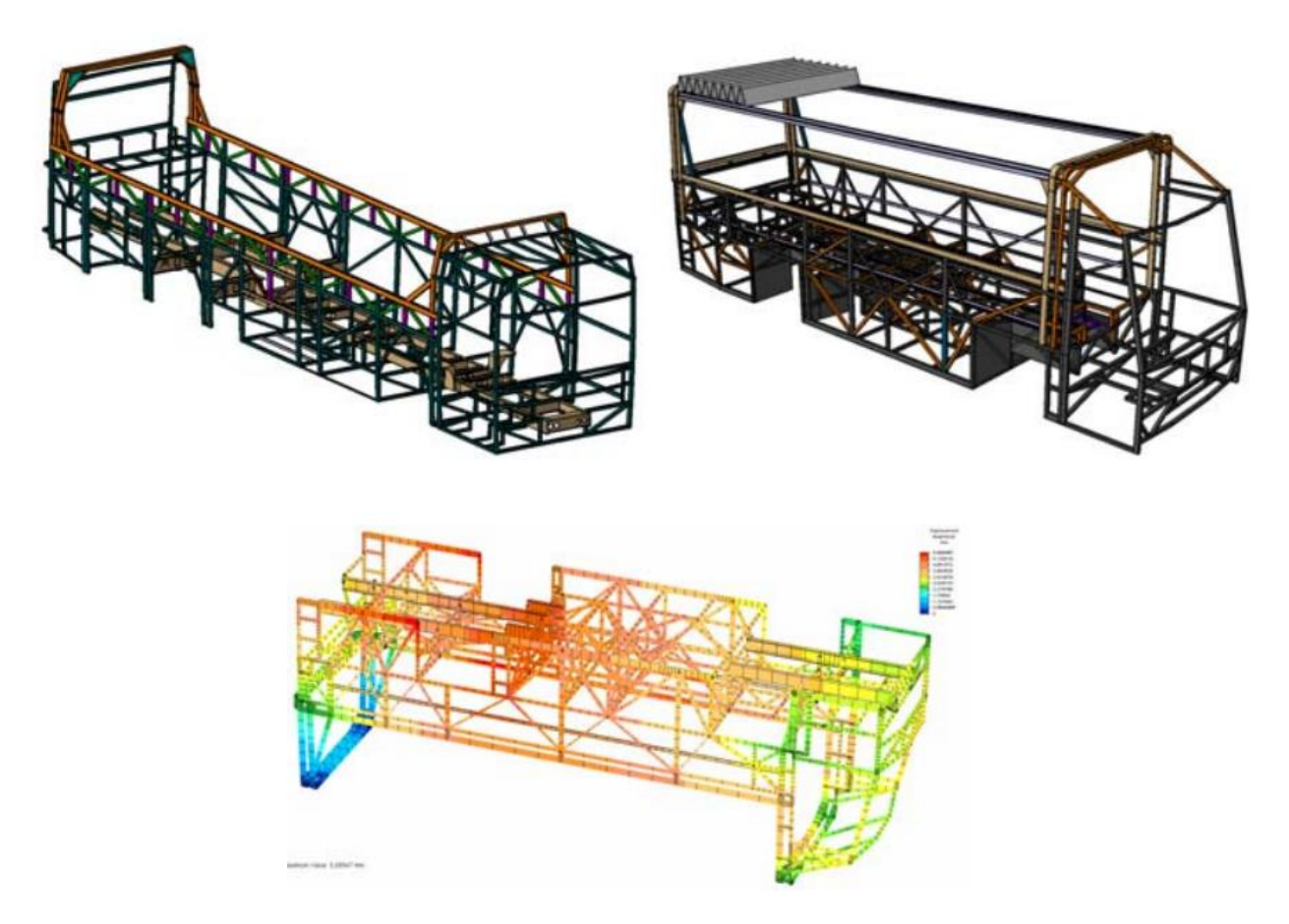

*Imagen 9, 10 y 11. Estructura del autobús y estudio de elemento finito.*

Una vez aprobado el diseño por las autoridades de inspección técnica vehicular de Croacia, el siguiente paso fue la modificación del autobús de acuerdo al diseño. La construcción del vehículo modificado se puede ver en la *imagen 13*.

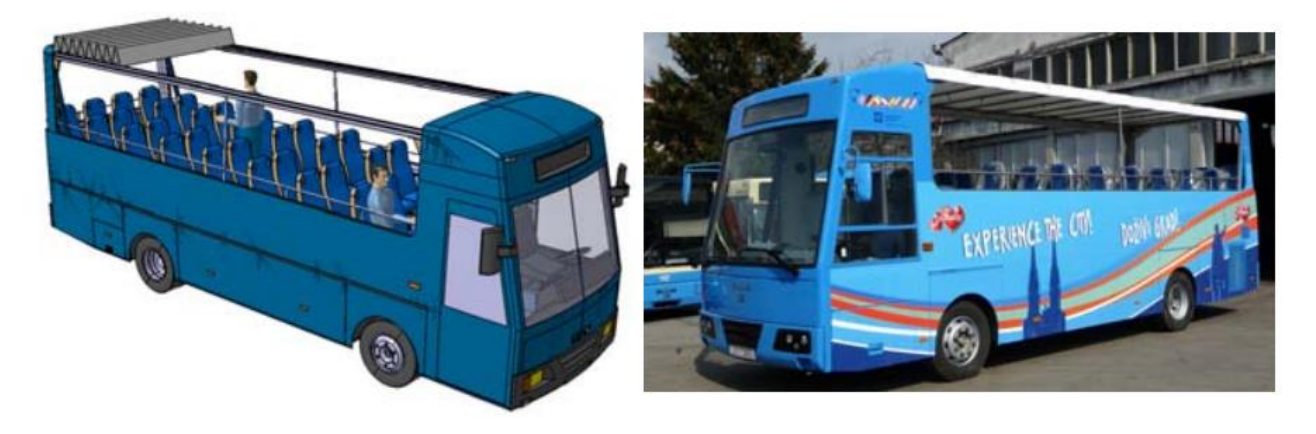

*Imágenes 12, 13. Render y vehículo modificado.*

En algunas empresas, la Ingeniería Inversa se utiliza como método de comprobación de moldes y de las piezas manufacturadas en éstos. Por ejemplo, en una empresa que se dedica a fabricar autopartes en fibra de vidrio por regla se tiene que escanear la primer pieza que sale del molde para verificar si cumple con las medidas y tolerancias que marca el cliente. Por medio de un escáner 3D se digitaliza y se hace una comparación con el archivo 3D proporcionado por el cliente. Si la pieza digitalizada cumple con los parámetros, se procede a la producción de más piezas. Por el contrario, si no cumple con los requisitos, se hacen los arreglos necesarios al molde para obtener los resultados deseados.

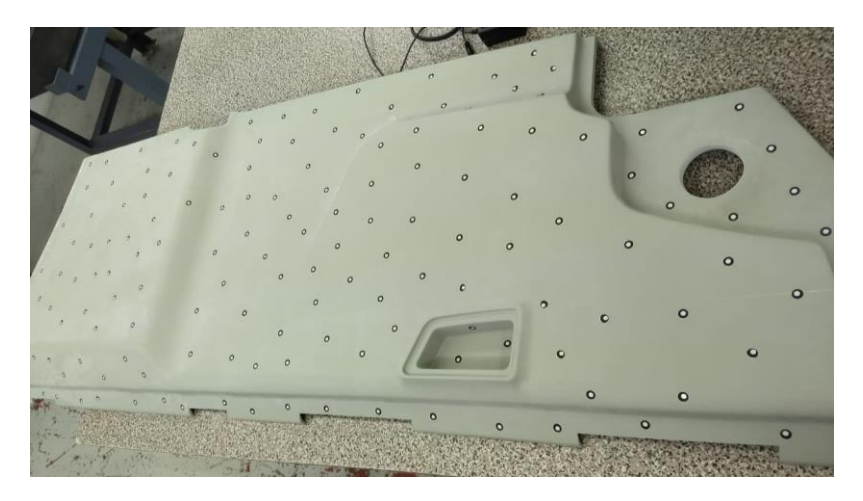

*Imagen 14. Pieza a digitalizar*

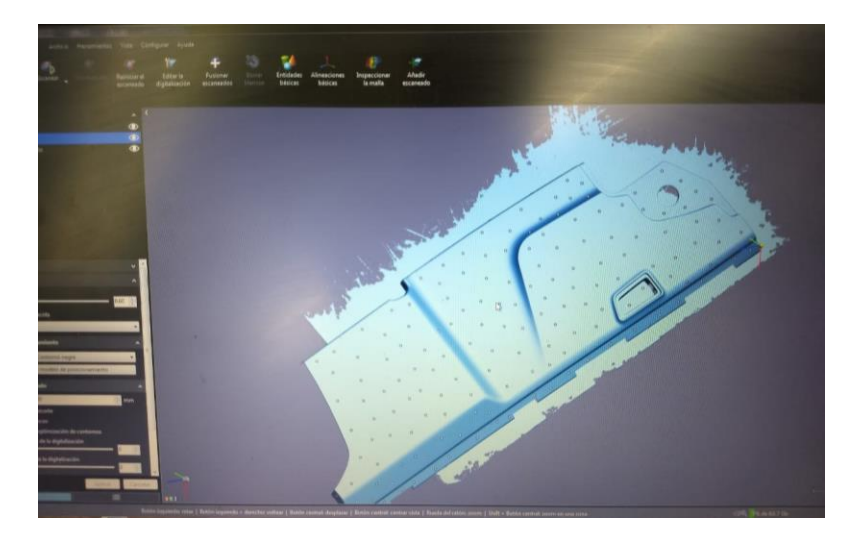

*Imagen 15. Escaneo de la pieza.*

#### **Ventajas**

Actualmente, se empieza a ver más viable el aplicar métodos de ingeniería inversa para el diseño de nuevos productos en lugar de iniciar con un diseño desde cero. Esto se debe a las posibilidades de innovación que salen después de un intensivo análisis del producto de referencia.

Dentro de las ventajas con las que se cuenta al aplicar ingeniería inversa está la posibilidad de reducir la complejidad de un sistema al hacer un análisis de los subsistemas que lo componen y ver las alternativas que hay para que siga con su correcto funcionamiento pero con menos componentes.

Una ventaja importante es recuperar información que no se haya archivado al momento de diseñar o construir el producto. Esto se ve mejor cuando se produce algo desde hace mucho tiempo en el que no se contaba con los recursos para hacer el almacenamiento de la información o simplemente no se haya tenido la intención de hacerlo. Puede darse el caso en que el objeto de estudio ya no realice el funcionamiento como debería de ser, por lo que al aplicarse la Ingeniería Inversa se puede hacer la recuperación de la información de su funcionamiento.

Ciertamente, el hacer este tipo de estudios también es útil para desarrollar habilidades visuales, de abstracción, de generación y apropiación de conocimiento.

Como se verá más adelante en el caso de aplicación, también es útil para cuando no se tiene un modelo en computadora basado en el prototipo (generalmente físico). A partir de dicho modelo, resulta más fácil conocer áreas de oportunidad de mejora, hacer introspección sobre si la manera en cómo fue manufacturado fue la mejor, e incluso aprender técnicas empleadas en él y de las cuáles no se tenía conocimiento.

## **Desventajas o aspectos a considerar**

Entre las desventajas que se puede presentar al emplear este método de diseño, son las implicaciones legales, pues se puede dar el caso en que cierta tecnología esté restringida a análisis o modificaciones.

Otra de las desventajas es que la tecnología para llevar a cabo ciertos análisis es muy costosa. Un ejemplo son los escáneres 3D que nos ayudan a digitalizar un objeto físico en un archivo que se puede manejar en software de diseño. El problema es que estos equipos suelen ser muy costosos (por encima de un millón de pesos), se necesitan calibrar al menos una vez al año para asegurar su correcto funcionamiento y que las medidas y geometrías digitalizadas correspondan a las reales, y así también suelen ser muy delicados. Así como los equipos son caros, el software que se emplea para utilizar los escáneres también es costoso.

Existe software especial para descubrir cómo fue escrito un programa, su estructura, funciones, etc. El problema que se puede encontrar con estos programas es de nuevo el costo, debido a que es difícil tener acceso a ellos y las implicaciones legales de dichos programas. Aunque en ciertos países la ley es menos rigurosa que en otros, lo mejor sería revisar los contratos que acompañan al software para ver hasta qué punto se puede estudiar el mismo.

En caso de que se desensamble un objeto, es recomendable tomar fotografías o video durante el proceso. Así, se facilita el armado una vez que se haya concluido el estudio y se evita el problema de colocar piezas en una posición equivocada.

# *CASO DE APLICACIÓN DE LA INGENIERÍA INVERSA*

# TANK TANK **TATALA**

## *DE LA EMPRESA CHAMBERLAIN*

*Imagen 16. Foto panorámica de Chamberlain en Nogales, Sonora <sup>13</sup>*

#### **Origen**

Andrew M. Chamberlain fundó *Waterloo Rope Belt Co*., que más tarde pasó a llamarse *Chamberlain Machine Works* y finalmente *Chamberlain Manufacturing Company*. Su producto principal eran cinturones de cuerda usados para alimentar separadores de crema.

Chamberlain adquirió *Perma Power*, que fabricaba abridores de garaje, una línea de productos que actualmente sigue siendo el núcleo de la empresa.

Chamberlain comenzó su red global abriendo una planta manufacturera en Nogales, Sonora, México. Actualmente tiene una sede central en Elmhurst, Illinois, EEUU, en EMEAA en Alemania, una sede en Oceanía en las afueras de Sydney y operaciones de abastecimiento en Hong Kong y China.

Debido a su gran contribución con la seguridad, presentaron los primeros sensores de infrarrojos para abridores de puertas de garaje, ayudando con la implementación de la ley de sensores requeridos en 1993.

Grupo Chamberlain es líder mundial en soluciones de acceso para aplicaciones residenciales, comerciales, municipales y automotrices.<sup>14</sup>

 $\overline{a}$ 

<sup>&</sup>lt;sup>13</sup> Recuperado de https://www.facebook.com/ChamberlainGroupNogales/

<sup>&</sup>lt;sup>14</sup> Información extraída de https://www.facebook.com/ChamberlainGroupNogales/

## **Descripción**

Chamberlain se encuentra entre las empresas Top en su ramo: diseño y fabricación de sistemas de acceso. Cuenta con diversas marcas filiales alrededor del mundo, las cuales son *Chamberlain*, *LiftMaster*, *Merlin*, *Grifco* y *CPSG*.

Tiene oficinas alrededor de todo el mundo: sus oficinas centrales se encuentran en Elmhurst, Illinois, Estados Unidos. Ahí se realiza el diseño de las marcas *Chamberlain* y *LiftMaster* (principalmente) que se comercializan en América y algunas regiones de Europa. También posee oficinas en Alemania, las cuales son las oficinas generales de Europa, África y este de Asia; Por último, tiene oficinas en Australia, las cuales se encargan de la distribución y manufactura de los operadores de las marcas *Merlin* y *Grifco* tanto en Oceanía como parte de Asia.

En cuanto a manufactura, *Chamberlain* posee dos plantas: la ya mencionada en Australia, y una más en nuestro país en la ciudad de Nogales, Sonora, en la frontera con EEUU. Ésta planta ha estado abierta desde hace más de 40 años, sufriendo diferentes modificaciones para tener la capacidad de manufactura requerida. En ella se manufacturan los productos de las marcas *Chamberlain* y *LiftMaster*, los cuales son vendidos en toda América y algunas regiones de Europa.

#### **Misión**

*"Chamberlain ofrece soluciones de acceso para hogares y empresas alrededor del mundo. Estamos comprometidos con productos de calidad, diseños innovadores y servicios integrales que exceden las expectativas de nuestros clientes.*

*Valoramos y mantenemos un ambiente de trabajo seguro y saludable.* 

*Reinvertimos agresivamente en nuestra gente y en nuestros productos, promovemos las comunicaciones abiertas y exigimos los más altos estándares éticos de nuestras relaciones."*

### **Visión**

*Mantener (Controlar) la posición de liderazgo en los mercados en los que servimos. Marca #1 en ingresos anuales, porción de mercado, satisfacción de marca, conocimiento de marca.*

*Mejora continua/cultura de trabajo en equipo. Mejor costo, calidad y servicio. Innovación impulsada por el mercado. Estatus de proveedor preferente.*

*Organización de alto desempeño entregando resultados superiores. Voz del cliente. Involucramiento total del empleado. Empoderamiento/responsabilidad. Entrenamiento y desarrollo del empleado.*

## **Política de calidad**

*"Nuestro compromiso con la mejora continua nos motiva a exceder las expectativas crecientes de nuestros clientes. Calidad es el logro consistente de excelencia, valor, y guía todas nuestras acciones."*

## **Valores**

*Crecimiento a largo plazo.* 

*Las personas forman nuestra organización.* 

*Un rendimiento de calidad que resulte en productos y servicios de la más alta calidad es nuestra obligación.* 

*Liderazgo innato y decidido en cada uno de los mercados a los que servimos.*

*Operaciones seguras, una de las principales prioridades de nuestra organización.*

*Proveedores, una extensión de nuestra organización y parte importante de nuestro éxito.*

*Integridad, siempre operaremos de manera ética y honesta.*

## **Descripción del puesto de trabajo**

Como parte del departamento de *sustaining* dentro del área de ingeniería de Chamberlain, fui el ingeniero encargado de desarrollar un proyecto utilizando Ingeniería Inversa sobre una línea de operadores que se construyen desde hace años. Muchos de estos operadores han sufrido cambios en su diseño y manufactura sin que se haya hecho la documentación en los sistemas de información de la empresa (SAP principalmente). Como parte de mis funciones dentro del proyecto se encontró el hacer un análisis de las piezas que conforman el operador y verificar que la lista de materiales y piezas utilizados se encontrara actualizado.

Una vez estando seguro de todo ello, fue necesario hacer el modelado de los operadores para tenerlos en la base de datos de la empresa. Estos modelos traerían beneficios en poco tiempo: el día que realicé mi presentación y entrega del proyecto en las oficinas generales en Elmhurst, uno de los ingenieros que me apoyaron durante todo el proceso me mostró que se encontraba utilizando uno de los modelos para diseñar y probar un nuevo sistema de freno.

Entre las dificultades que tuve para realizar mi trabajo se encontró principalmente la nomenclatura de las piezas, pues al inicio fue difícil aprender cuál es la forma para nombrar o identificar los ensambles, las piezas por sí mismas, y los dibujos. Así también, otro de las dificultades fue la localización de las distintas áreas dentro de la empresa, ya que debido a las dimensiones de ésta, en diversas ocasiones tuve que preguntar sobre la ubicación del área que buscaba para poder obtener información.

## **Aplicación de ingeniería inversa**

## **Proceso realizado**

Antes de comenzar con el proyecto, fue necesario tomar una serie de cursos en una plataforma por internet (e-learning) para familiarizarme con el programa usado en la compañía, *Creo Parametrics* o también conocido como *Pro-e*. En estos cursos se trataron temas desde cómo crear una pieza y utilizar las diferentes herramientas de modelado, como hacer ensambles, hasta incluso como hacer simulaciones de movimiento de mecanismos con los ensambles creados, y análisis de elemento finito para conocer el comportamiento de las piezas bajo solicitaciones presentadas. Sin estos entrenamientos, el tiempo que hubiera empleado en llevar a cabo el proyecto hubiera crecido de manera considerable, aunque el programa es en cierta medida intuitivo, hay muchas funciones que tienen su manera particular de ser llevadas a cabo.

## En la siguiente imagen se muestra la secuencia de cursos tomados.

![](_page_24_Figure_1.jpeg)

*Imagen 17. E-learning cursados.*

Enseguida, se enlistan los cursos y el tiempo que tomó completarlos.

![](_page_24_Picture_94.jpeg)

Para empezar con el proyecto, fue necesario reunir las piezas en CAD necesarias para el primer modelo de operador con el que trabajaría, el modelo *Trolley*, abreviado sólo como *modelo T*. Para ello, fue necesario tener el número de pieza asignado a dicho operador y buscar todas las partes relacionadas al ensamble en el sistema SAP (en el cual, entre otras funciones, se puede buscar la información relacionada a cada parte con la que se trabaja dentro de la compañía).

Como primer paso de clasificación de las piezas que componen a dicho modelo, fue necesario identificar los sistemas en los que se divide el operador, siendo éstos la parte electrónica, la parte de potencia del sistema, el chasis, y el tren motriz.

Una vez identificados los sistemas del operador, fue necesario buscar la lista de materiales que se emplean para su ensamble.

Teniendo la lista de materiales, se empezó por tratar de identificar las piezas en el operador que tenía a mi disposición para su inspección física, viendo el orden en el cual se colocaban, tamaño y forma (pues a pesar de tener los planos en ocasiones no se lograban distinguir correctamente en dos dimensiones), posición, etc.

Siendo el primer operador con el que trabajé, me recomendaron empezar a trabajar con el ensamble que requería la menor cantidad de piezas, siendo éste el chasis. Aquí, inspeccioné sus atributos físicos verificando que la pieza final fuera fabricada con las especificaciones que se marcan. Entre las características que verifiqué se encontró el tamaño de las piezas (largo, ancho, geometría), la cantidad y localización de barrenos que contiene, así como el acabado superficial de las mismas. Incluso también se observó a la forma en cómo se acomodaban los elementos en el empaque para su transportación.

![](_page_25_Picture_1.jpeg)

*Imagen 18. Acomodo del operador modelo T en el empaque.*

A pesar de contar con el operador a mi disposición para la inspección física y ver el orden del ensamble, no fue suficiente pues se encontró piezas en la lista de materiales (obtenida del sistema) que no lograba localizar en el modelo físico, y para verificar la información se realizó visitas las líneas de operación, pasando por cada subsistema observando a los ensambladores poner cada pieza, el orden y la cantidad. Esto también ayudó para, posteriormente, actualizar las listas en sistema, se encontró que había partes que se cambiaron por otras, así como también cambió en algunos casos el número de piezas utilizados. Otra ventaja de haber visitado las líneas de ensamble fue el hecho de poder identificar qué piezas son las que no contaban son su CAD en sistema

Tras haber realizado la visita, regresaba con el modelo para vaciar la información obtenida, reproduciendo los pasos realizados en las líneas de ensamble, pero en el ensamble en la computadora.

![](_page_26_Picture_1.jpeg)

*Imagen 19. Ensamble del operador en una línea de producción.*

Como parte de la ayuda obtenida, tuve a mi disposición las instrucciones de trabajo, conocidas en la empresa como *Work Instructions*. En ellas, se explica a las y los trabajadores de las líneas de ensamble la forma en como deben de ser colocadas las piezas, el orden que deben seguir, el nivel de ajuste que se debe poner, la forma adecuada de usar las herramientas, así como también la forma de validar que realizaron bien su trabajo. Estas *Work Instructions* fueron de ayuda pues gracias a ellas en algunos casos se pudo identificar la manera en cómo se realiza el ensamble sin necesidad de ir a las líneas. En algunos casos encontré dificultades en las instrucciones pues no llegaban a ser lo suficientemente claras, o las ayudas visuales no eran las adecuadas para una fácil identificación de los materiales. Entonces, como parte de mi trabajo, hice las recomendaciones necesarias para que se actualizarán las instrucciones de trabajo y así puedan ser más claras.

Al hacer la comparación de piezas existentes en sistema contra las piezas que se utilizan en la fabricación de los equipos, encontré ciertas discrepancias, por lo que tuve que hacer el remodelado de las piezas para que los modelos en CAD concordaran. En otros casos, no encontré los modelos en computadora de algunas piezas, por lo que tuve que hacer el modelado desde cero, así como también generar los dibujos ingenieriles correspondientes.

![](_page_27_Figure_0.jpeg)

*Imagen 20, 21. Remodelado de una polea. Del lado izquierdo se encuentra la polea antes de ser remodelada. Del lado derecho se muestra como debe ser de acuerdo al plano de diseño.*

Es importante mencionar que durante el proceso de la aplicación de ingeniería inversa recibí el apoyo de los supervisores de áreas, quienes estuvieron resolviendo dudas que los trabajadores de las líneas de ensamble no me pudieron responder. Por ejemplo, me mencionaron el por qué ciertas piezas dejaron de usarse, pasos de ensamble que no se percibían o quedaban confusos en las líneas de ensamble, etc.

Ya finalizado el ensamble y estando seguro de que ocupé las mismas piezas en el modelo del ensamble que en los productos, hice una lista de los materiales y piezas que se utilizó para cotejarla con la lista de materiales que existe en los sistemas de información de la empresa (*SAP* y *Windchill*). En este paso me di cuenta que existen diferencias entre ambas listas, por lo que preparé un informe sobre estas diferencias, de modo que se hicieran las actualizaciones pertinentes.

Con el ensamble terminado, hice los dibujos ingenieriles de los operadores, detallando las medidas más importantes y que pueden ser críticas para el correcto funcionamiento del operador, por ejemplo, la distancia de la pared del chasis a la pared de una Catarina para asegurar que la cadena que lleva no se salga de su lugar, la distancia que debe separar el operador de la puerta o cortina, etc., así también un dibujo ingenieril con las medidas generales del operador, por ejemplo la distancia a la que deben ser colocadas las cuñas en una polea para que no interfiera con otras piezas. Estos dibujos son de gran importancia, pues son ocupados en los catálogos que se distribuyen, y al contener errores, daban información incorrecta a los clientes y consumidores.

Uno de los principales objetivos del proyecto, fue la creación de ensambles o modelos maestros que ayudaran a la creación de futuras variaciones en un tiempo de diseño significativamente reducido. Por lo tanto, era necesaria una forma de parametrizar las medidas críticas de diseño del operador. Para este modelo paramétrico, diseñé un archivo en CAD conocido como *skeleton*, que es un ensamble con los sistemas de

referencia contenidos dentro del diseño de las piezas, y dichos sistemas de referencia los relacioné a un sistema de referencia general del ensamble, colocando este último en una posición que no interfiriera o comprometiera alguna otra pieza del ensamble. Al parametrizar este modelo *skeleton*, se establece una forma determinada de colocar las piezas de las variaciones del modelo que se creó el *skeleton*, limitando la necesidad de tener que elegir la posición o lugar donde deben ir colocadas las piezas (tales como flechas, poleas, catarinas, la caja de componentes eléctrico – electrónico, etc.), haciendo el proceso de diseño más rápido. Entre los elementos que componen el *skeleton* se encuentran planos de referencia, ejes por los que pasan flechas, puntos de referencia importantes, etc.

Debido a todo el proceso/procedimiento que pasé para terminar de aplicar el proceso descrito al operador modelo T501 (Imagen 22), me tomó cerca de tres meses en terminarlo, contando el tiempo empleado para tomar los *e-learnings*.

![](_page_28_Picture_2.jpeg)

*Imagen 22. Ensamble maestro del operador modelo T501.*

Como mi trabajo fue satisfactorio y del agrado de mis superiores, me asignaron otros modelos: el operador Gear Head (Imagen 23) y el operador Hoist (Imagen 24). En ellos, tuve que realizar las mismas acciones que desarrollé para el operador Trolley: desde conseguir la lista de materiales y piezas empleados para la fabricación del operador, ir a las líneas de ensamble para ver el proceso de fabricación del operador, hacer el

ensamble en CAD, crear el skeleton model, y finalmente crear el modelo maestro de cada operador para diseño de futuras variaciones. Como ventaja para estos últimos modelos es que ya sabía a qué personas recurrir en caso de tener dudas, conocía la localización de las líneas de ensamble, el uso del software, etc. Toda esta experiencia me llevó a terminar el operador Gear Head en 1 mes, mientras que el proceso para el operador Hoist lo concluí en sólo dos semanas.

![](_page_29_Figure_1.jpeg)

*Imagen 23. Ensamble maestro del operador Gear Head.*

![](_page_29_Picture_3.jpeg)

*Imagen 24. Ensamble maestro del operador Hoist.*

## **Beneficios obtenidos**

El desarrollo de este proyecto de empleo de ingeniería inversa trajo múltiples beneficios:

Como principal beneficio se obtuvo el tener una línea completa de operadores (la línea de operadores dedicado al sector comercial) en la que se tiene información completa y actualizada, permitiendo tener una base de diseño robusta. Esta información incluye la correcta especificación (tamaño, forma) de las piezas, que no haya discrepancias entre el tipo y cantidad de piezas de los productos físicos y las listas de materiales en sistema, así como los dibujos ingenieriles de los productos terminados

Uno de estos beneficios es contar con modelos en CAD actualizados de los operadores, lo cual ayudará al área de diseño (localizada en Elmhurst, Illinois), debido a que hasta ese momento, el área de Ingeniería tenía que pedir modelos físicos de los operadores para poder probar los diseños de nuevas piezas o variaciones de los mismos. Incluso, el día que realicé mi presentación en las oficinas generales se encontraban utilizando uno de mis modelos para diseñar un nuevo sistema a uno de los operadores, lo cual, quiere decir que se obtuvieron beneficios en un corto tiempo.

Un beneficio más lo obtendrá el área de productividad y nuevos productos, pues con los modelos en CAD será más fácil observar áreas de oportunidad y mejora en los modelos analizados, o en su caso, evaluar una variación en la configuración de acuerdo a los requerimientos del cliente. En esta misma área, se tiene una mejor capacidad de respuesta en caso de que se presenten fallas en este modelo, pues se tendrá información actualizada del producto y será más fácil investigar las razones por las que falló.

## *CONCLUSIONES*

El objetivo de esta tesina fue mostrar la manera en que la ingeniería inversa es empleada en las industrias con diversos motivos. Entre los que se mostraron se encuentra: como medio de investigación sobre métodos de manufactura y diseño de productos y sistemas en caso que se requiera conocer como se concibieron los productos de otras compañías con el fin de encontrar maneras de mejorarlos; recuperación de información en caso de tener pérdidas de esta o qué no se haya realizado el guardado de información correspondiente al momento de haber realizado el diseño; y también para comparar información ya existente contra un modelo para poder verificar si se cumple con las especificaciones.

En el caso de aplicación en la empresa Chamberlain se han satisfecho los siguientes objetivos:

- Con el proceso de Ingeniería Inversa desarrollado se crearon modelos en computadora de la línea de productos *LiftMaster* que sirve como base para analizar y probar simulaciones a futuras modificaciones.
- Se actualizó la información de los operadores que se fabrican actualmente en sistemas de base de datos.
- Se remodelaron en CAD las piezas desactualizadas y se crearon aquellas que estaban inexistentes en sistemas de base de datos.
- Se crearon modelos paramétricos de los operadores que se manufacturan en la empresa, los cuales ya se pueden relacionar con los productos en físico.

# *REFERENCIAS*

- China Drives International Patent Applications to Record Heights. (2018). World Intellectual Property Organization.
- Defend Trade Secrets Act of 2016 (Ley pública No. 114-153)
- Delfín y Jiménez. S.f. Ingeniería Inversa: Metodología y aplicaciones. Foro de análisis de investigación, desarrollo y gestión tecnológica en ITESCA.
- Descripción, Misión, Política de calidad, Valores: Manual de orientación a nuevos empleados. Grupo Chamberlain, Nogales, Sonora.
- Diagrama 1. Product Evolution: A reverse Engineering and redesign methodology. Research in Engineering Design. (1998).
- Dúbravþík y Kender. (2012). Application of reverse engineering techniques in mechanics system services. Universidad técnica de Kosice, Departamento de materiales y tecnologías, República de Eslovaquia.
- Imagen 1 tomada de https://www.creaform3d.com/es/soluciones-demetrologia/escaneres-3d-portatiles-handyscan-3d
- Imágenes 2 7. Dúbravcík, Michal. (2012) Application of reverse engineering techniques in mechanics system services
- Imágenes 8 13. Lulić y Tomić. (S.F.) Application of reverse Engineering Techniques in Vehicle Modifications. Facultad de Ingeniería Mecánica y Arquitectura Naval, Universidad de Zagreb, Croacia
- Imagen 16. Recuperado de https://www.facebook.com/ChamberlainGroupNogales/
- Imagen 18. Acomodo del operador modelo T en el empaque. Martínez, Juan Carlos. (2016). Chamberlain, Nogales, Sonora.
- Imagen 19. Ensamble del operador en una línea de producción. Martínez, Juan Carlos. (2016). Chamberlain, Nogales, Sonora.
- Imagen 20, 21. Remodelado de una polea. Polea antes de ser remodelada y polea de acuerdo al plano de diseño. Martínez, Juan Carlos. (2016). Chamberlain, Nogales, Sonora.
- Imagen 22. Ensamble maestro del operador modelo T501. Martínez, Juan Carlos. (2016). Chamberlain, Nogales, Sonora.
- Imagen 23. Ensamble maestro del operador Gear Head. Martínez, Juan Carlos. (2016). Chamberlain, Nogales, Sonora.
- Imagen 24. Ensamble maestro del operador Hoist. Martínez, Juan Carlos. (2016). Chamberlain, Nogales, Sonora.
- Lulić y Tomić. Application of reverse Engineering Techniques in Vehicle Modifications. Facultad de Ingeniería Mecánica y Arquitectura Naval, Universidad de Zagreb, Croacia.
- S.L. Albin y P.J. Crefeld. (1994) Getting started: Concurrent engineering for a mediumsized manufacturer. Journal of Manufacturing Systems.
- Vinesh Raja. (2007) Introduction to Reverse Engineering.
- Wego Wang. Reverse Engineering, technology of reinvention. CRC PRESS Taylor & Francis Group.